**Encrypt HTML Pro Crack [32|64bit]**

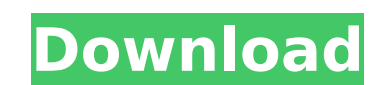

## **Encrypt HTML Pro Crack + With License Code Download [Updated]**

This is a handy and straightforward application that comes in the form of a wizard, similar with the app installer, and provides simple means to secure your code and important websites from being opened and edited by other that should be made in a tree structure, each one displaying its corresponding options in plain sight. The next and back buttons help you browse through the stages, while at the bottom, each function is shortly explained. records, and add them to the list. The supported formats are HTML, HTM, SHTML, CSS, ASP, and PHP. You either import a single file or a whole directory. Choose what attributes the outputs should have In the second stage, yo select the HTML charset from ISO, WINDOWS, UTF, or UNICODE. Specific tags may be added to an ignore list, in order for the tool to know what to skip. The third stage is dedicated to the selection of the file properties, su characters, and break out of frameset. Quick protection process It's possible to deactivate the IE image toolbar, smart tags, make the link expire immediately, along with page caching, and insertion of custom empty lines b you can test the outputs to view if the result is fine. On an ending note The bottom line is that Encrypt HTML Pro is a useful and intuitive program designed to offer a simple and quick way to encrypt your essential source restraint on a person's liberty". Case 13: The video of the condition of the suit was posted on August 1, 2013 Case 14: The condition of the suit was mentioned in the most recent version of the patent application for three

### **Encrypt HTML Pro Free Download PC/Windows**

Encrypt HTML Pro is a handy and straightforward application that comes in the form of a wizard, similar with the app installer, and provides simple means to secure your code and important websites from being opened and edi several steps that should be made in a tree structure, each one displaying its corresponding options in plain sight. The next and back buttons help you browse through the stages, while at the bottom, each function is short for the records, and add them to the list. The supported formats are HTML, HTM, SHTML, CSS, ASP, and PHP. You either import a single file or a whole directory. Choose what attributes the outputs should have In the second s can select the HTML charset from ISO, WINDOWS, UTF, or UNICODE. Specific tags may be added to an ignore list, in order for the tool to know what to skip. The third stage is dedicated to the selection of the file properties redundant characters, and break out of frameset. Quick protection process It's possible to deactivate the IE image toolbar, smart tags, make the link expire immediately, along with page caching, and insertion of custom emp once finished you can test the outputs to view if the result is fine. On an ending note The bottom line is that Encrypt HTML Pro is a useful and intuitive program designed to offer a simple and protect websites from being watch video on their computer, you need to take a look at QuickOne Smart Reader. It's a simple and easy-to-use program that allows you to read content on your PC and tablet. I have been using it on my tablet for a while no

## **Encrypt HTML Pro License Key Full For Windows**

Configure options Choose a target folder Import either a single file or a whole directory Choose the format (HTML, HTM, SHTML, CSS, ASP, and PHP) Detect types of files Select the attributes to be ignored Set the properties updated on November 21st, 2015 2/ Price For \$35.00, the Encrypt HTML Pro is an extremely inexpensive software that offers several steps and great security. You get what you pay for! What's New Version 3.9.1 (15/07/2015) - What's New Version 3.9 (30/06/2015) - Added an option to disable the Selection option. - Added an option. - Added an option for better compatibility with other browsers. - Other minor bug fixes. Thanks for using Encrypt HT support@templatesguru.com if you're finding issues or if you want to tell us about a new feature you'd like to see. Thank you for using Encrypt HTML Pro! Thank you for your kind feedback! We work hard to provide a flawless want to tell us about a new feature you'd like to see. Reviews from Rating Review Rate 5.0 User 5 by 7 November 2015 Great Work This app is really nice. I find it perfect for websites like aplications like aplicationes. Gr a wizard, similar with the app installer, and provides simple means to secure your code and important websites from being opened and edited by other people. Select the items that need encryption It's wrapped in an old yet

### **What's New In?**

Encrypt HTML Pro is a handy and straightforward application that comes in the form of a wizard, similar with the app installer, and provides simple means to secure your code and important websites from being opened and edi several steps that should be made in a tree structure, each one displaying its corresponding options in plain sight. The next and back buttons help you browse through the stages, while at the bottom, each function is short for the records, and add them to the list. The supported formats are HTML, HTM, SHTML, CSS, ASP, and PHP. You either import a single file or a whole directory. Choose what attributes the outputs should have In the second s can select the HTML charset from ISO, WINDOWS, UTF, or UNICODE. Specific tags may be added to an ignore list, in order for the tool to know what to skip. The third stage is dedicated to the selection of the file properties redundant characters, and break out of frameset. Quick protection process It's possible to deactivate the IE image toolbar, smart tags, make the link expire immediately, along with page caching, and insertion of custom emp once finished you can test the outputs to view if the result is fine. On an ending note The bottom line is that Encrypt HTML Pro is a useful and intuitive program designed to offer a simple and protect websites from being ART.[@bib2] The degree of neutrophil depletion has not been experimentally validated using the model and we therefore suggest that these results should be interpreted with caution. In humans, neutrophil production and rele

# **System Requirements For Encrypt HTML Pro:**

Windows XP, Vista, 7, 8 or 10. 2 GHz or faster CPU. 2 GB RAM (4 GB recommended). 1024 x 768 screen. DirectX 9.0c or higher. This version supports the latest Windows 10 and DirectX. Other version. are available here. Visit to be explicit about it. If I need to

<https://www.5etwal.com/audiocatalyst-crack-with-license-code-2022-new/> <https://riccardoriparazioni.it/jiveq-3-4-2-crack-product-key-free-for-windows-2022/compatibili/> <https://sprachennetz.org/advert/electric-sheep-for-windows/> <https://smallprix.ro/static/uploads/2022/07/ezatale.pdf> [https://kjvreadersbible.com/wp-content/uploads/2022/07/Browser\\_Password\\_Decryptor\\_Portable.pdf](https://kjvreadersbible.com/wp-content/uploads/2022/07/Browser_Password_Decryptor_Portable.pdf) [https://www.londonderrynh.org/sites/g/files/vyhlif4616/f/agendas/rfq\\_newpaper\\_notice.pdf](https://www.londonderrynh.org/sites/g/files/vyhlif4616/f/agendas/rfq_newpaper_notice.pdf) <https://wellnesstowin.com/2022/07/04/plainedit-net-crack-license-key-free-download-updated-2022/> <http://mysquare.in/?p=39497> <https://www.enveth.gr/advert/as-code-warehouse-crack-mac-win/> <https://www.consultingproteam.com/2022/07/04/google-earth-to-tomtom-navigator-ov2-converter-download-2022/> <https://drblaskovich.com/wp-content/uploads/2022/07/kaurfer.pdf> <https://shravasti.fastnews24x7.com/advert/capacitor-lab-crack-with-license-code-for-windows> <https://babblingbrookereadings.com/wp-content/uploads/2022/07/sadheaf.pdf> <http://www.expo15online.com/advert/pitch-perfect-crack-registration-code-download-pc-windows/> [https://technospace.co.in/upload/files/2022/07/cGjlh2SGKbNn3Z5W1afP\\_04\\_ca12301f9bf06b3f7845c2fc0568a4ea\\_file.pdf](https://technospace.co.in/upload/files/2022/07/cGjlh2SGKbNn3Z5W1afP_04_ca12301f9bf06b3f7845c2fc0568a4ea_file.pdf) <https://grxgloves.com/windowblinds-2-3-2-4-crack-download-x64/> [https://followgrown.com/upload/files/2022/07/rIdvFzbCwjHE5n6dUcsf\\_04\\_ca12301f9bf06b3f7845c2fc0568a4ea\\_file.pdf](https://followgrown.com/upload/files/2022/07/rIdvFzbCwjHE5n6dUcsf_04_ca12301f9bf06b3f7845c2fc0568a4ea_file.pdf) <https://lesgaft-notes.spb.ru/files/webform/article/JxFreeDB.pdf> <https://alumbramkt.com/activecollab-timer-2-0-3-3-crack-incl-product-key-free-download-for-pc-updated-2022/> <https://citizenrelocations.com/2022/07/transover-for-chrome-1-0-0-284-crack-download-for-windows-updated.html>